## **Vous utilisez un matériel couteux : merci d'en prendre soin**

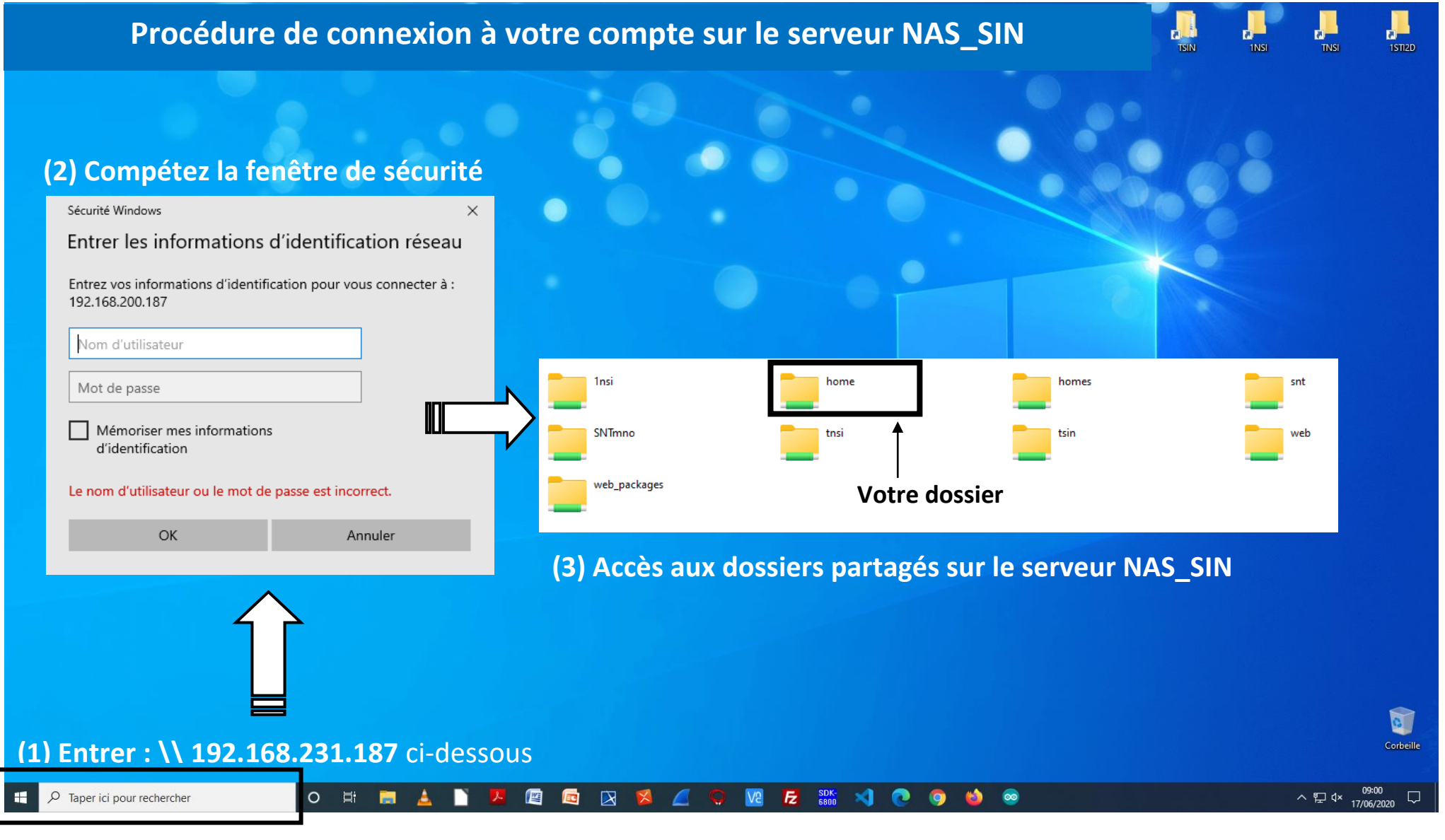

**Le travail se fait sur une session « Elève ». Le bureau doit avoir l'apparence ci-dessus. Informez votre enseignant si ce n'est pas le cas !**